# NAG C Library Function Document

# nag multi normal (g01hbc)

### 1 Purpose

nag multi normal (g01hbc) returns the upper tail, lower tail or central probability associated with a multivariate Normal distribution of up to ten dimensions.

## 2 Specification

```
#include <nag.h>
#include <nagg01.h>
double nag_multi_normal (Nag_TailProbability tail, Integer n,
          const double a[], const double b[], const double mean[],
          const double sigma[], Integer tdsig, double tol, Integer maxpts,
          NagError *fail)
```
### 3 Description

Let the vector random variable  $X = (X_1, X_2, \ldots, X_n)^T$  follow a n dimensional multivariate Normal distribution with mean vector  $\mu$  and n by n variance-covariance matrix  $\Sigma$ , then the probability density function,  $f(X : \mu, \Sigma)$ , is given by

$$
f(X:\mu,\Sigma)=(2\pi)^{-(1/2)n}|\Sigma|^{-1/2}\exp\{-\frac{1}{2}(X-\mu)^T\Sigma^{-1}(X-\mu)\}.
$$

The lower tail probability is defined by:

$$
P(X_1 \leq b_1,\ldots,X_n \leq b_n:\mu,\Sigma) = \int_{-\infty}^{b_1} \ldots \int_{-\infty}^{b_n} f(X:\mu,\Sigma) dX_n \ldots dX_1.
$$

The upper tail probability is defined by:

$$
P(X_1 \ge a_1,\ldots,X_n \ge a_n : \mu, \Sigma) = \int_{a_1}^{\infty} \ldots \int_{a_n}^{\infty} f(X:\mu, \Sigma) dX_n \ldots dX_1.
$$

The central probability is defined by:

$$
P(a_1 \leq X_1 \leq b_1,\ldots,a_n \leq X_n \leq b_n : \mu, \Sigma) = \int_{a_1}^{b_1} \ldots \int_{a_n}^{b_n} f(X:\mu,\Sigma) dX_n \ldots dX_1.
$$

To evaluate the probability for  $n \geq 3$ , the probability density function of  $X_1, X_2, \ldots, X_n$  is considered as the product of the conditional probability of  $X_1, X_2, \ldots, X_{n-2}$  given  $X_{n-1}$  and  $X_n$  and the marginal bivariate Normal distribution of  $X_{n-1}$  and  $X_n$ . The bivariate Normal probability can be evaluated as described in nag bivariate normal dist (g01hac) and numerical integration is then used over the remaining  $n - 2$  dimensions.

To evaluate the probability for  $n = 1$  a direct call to nag prob\_normal (g01eac) is made and for  $n = 2$ calls to nag bivariate normal dist (g01hac) are made.

#### 4 Parameters

1: **tail** – Nag TailProbability *Input* 

On entry: indicates which probability is to be returned.

- If  $tail = Nag$  LowerTail, the lower tail probability is returned.
	- If  $tail = Nag$  UpperTail, the upper tail probability is returned.
- If  $tail = Nag$  Central, the central probability is returned.

Constraint:  $tail = Nag$  Central, Nag LowerTail or Nag UpperTail.

 $[NP3652/1]$  g01hbc.1

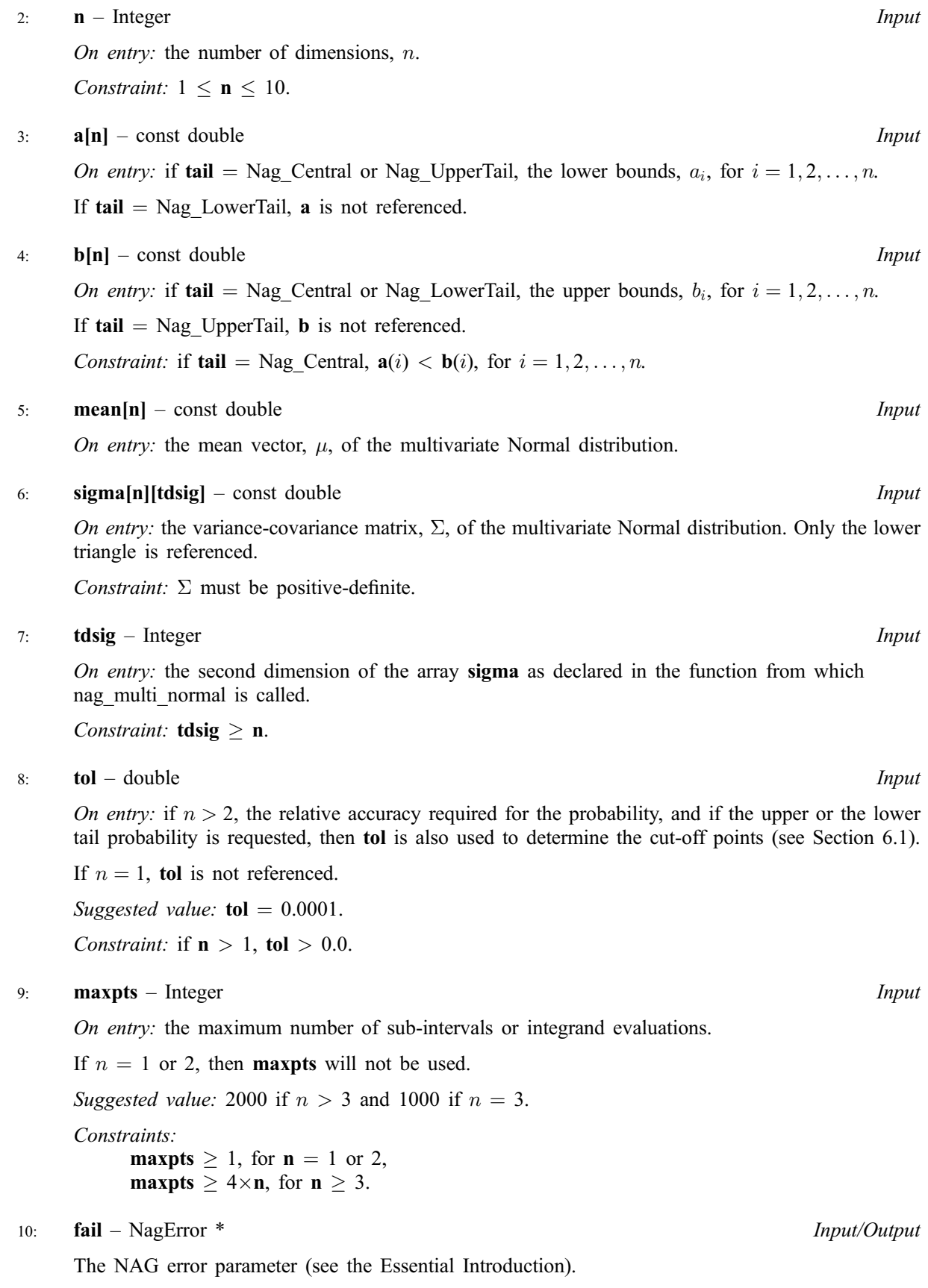

### 5 Error Indicators and Warnings

#### NE\_INT\_ARG\_CONS

On entry,  $\mathbf{n} = \langle value \rangle$ . This parameter must satisfy  $1 \le n \le 10$ .

On entry, **maxpts**  $=$   $\langle value \rangle$ . This parameter must satisfy **maxpts**  $\geq 4 \times n$ , if **n**  $\geq 3$ .

#### NE\_2\_INT\_ARG\_LT

On entry, **tdsig** =  $\langle value \rangle$  while  $\mathbf{n} = \langle value \rangle$ . These parameters must satisfy **tdsig**  $\geq$  **n**.

#### NE\_REAL\_ARG\_CONS

On entry,  $\text{tol} = \langle value \rangle$ . This parameter must satisfy **tol**  $> 0$ , if **n**  $> 1$ .

#### NE\_2\_REAL\_ARRAYS\_CONS

On entry,  $\mathbf{a}$ [<value>] = <value> while  $\mathbf{b}$ [<value>] = <value>.

Constraint: if tail = Nag Central,  $a[i] < b[i]$ , for  $i = 0, 1, ..., n - 1$ .

#### NE\_BAD\_PARAM

On entry, parameter tail had an illegal value.

### NE\_ALLOC\_FAIL

Memory allocation failed.

#### NE\_INTERNAL\_ERROR

An internal error has occurred in this function. Check the function call and any array sizes. If the call is correct then please consult NAG for assistance.

#### NE\_POS\_DEF

The matrix sigma is not positive definite.

#### NE\_ACC

The requested accuracy cannot be achieved. Try increasing tol. The returned result is an approximation to the required result.

#### NE\_ROUND\_OFF

Round-off error prevents the requested accuracy from being achieved. Try increasing tol. The returned result is an approximation to the required result. This result will only occur if  $n = 3$ .

#### 6 Further Comments

The time taken is related to both the number of dimensions, the range over which the integration takes place  $(b_i - a_i$ , for  $i = 1, 2, ..., n$  and the value of  $\Sigma$  as well as the accuracy required. As the numerical integration does not take place over the last two dimensions speed may be improved by arranging  $X$  so that the largest ranges of integration are for  $X_{n-1}$  and  $X_n$ .

## 6.1 Accuracy

The accuracy should be as specified by tol. For the upper and lower tail probabilities the infinite limits are approximated by cut-off points for the  $n - 2$  dimensions over which the numerical integration takes place; these cut-off points are given by  $\Phi^{-1}$  (tol/(10 × n)), where  $\Phi^{-1}$  is the inverse univariate Normal distribution function.

## 6.2 References

Kendall M G and Stuart A (1969) The Advanced Theory of Statistics (Volume 1) Griffin (3rd Edition)

# 7 See Also

nag\_prob\_normal (g01eac) nag\_bivariate\_normal\_dist (g01hac)

# 8 Example

The mean and variance of a four-dimensional multivariate Normal distribution are input and a central probability computed and printed.

# 8.1 Program Text

```
/* nag_multi_normal (g01hbc) Example Program.
 *
 * Copyright 2000 Numerical Algorithms Group.
 *
 * Mark 6, 2000.
*/
#include <stdio.h>
#include <nag.h>
#include <nag_stdlib.h>
#include <nagg01.h>
int main(void)
{
 char tail[2];
 double *a=0, *b=0, prob, *sigma=0, tol, *mean=0;
 Integer i, j, maxpts, n;
 Integer exit_status=0;
 NagError fail;
 Nag_TailProbability tail_enum;
#define SIGMA(I,J) sigma[((I)-1)*n + (J)-1]
 INIT_FAIL(fail);
 Vprintf("g01hbc Example Program Results\n");
/* Skip heading in data file */
 Vscanf("%*[\hat{\wedge}n]");
 Vscanf("%ld %lf %s", &n, &tol, tail);
 if (!(a = NAG_ALLOC(n, double))| \cdot | !(b = NAG_ALLOC(n, double))
      || !(mean = NAG_ALLOC(n, double))
      || !(sigma = NAG_ALLOC(n*n, double)))
    {
      Vprintf("Allocation failure\n");
```

```
exit_status = -1;
     goto END;
    }
if (*tail == 'L')tail_enum = Nag_LowerTail;
 else if (*tail == 'U')
   tail_enum = Nag_UpperTail;
 else if (*tail == 'C')tail_enum = Nag_Central;
 else
   tail_enum = (Nag_TailProbability)-999;
 for (j = 1; j \le n; ++j)Vscanf("%lf", \text{Smean}[j - 1]);
 for (i = 1; i \le n; ++i)for (j = 1; j \le n; ++j)Vscanf("%lf", &SIGMA(i,j));
  if (tail enum == Nag Central || tail_enum == Nag_UpperTail)
   for (j = 1; j \le n; ++j)Vscanf("%lf", \&a[j - 1]);
 if (tail_enum == Nag_Central || tail_enum == Nag_LowerTail)
    for (j = 1; j \le n; ++j)Vscanf("%lf", \&b[j-1]);
 maxpts = 2000;prob = g01hbc(tail_enum, n, a, b, mean, sigma, n, tol, maxpts, &fail);
 if (fail.code == NE_NOERROR || fail.code == NE_POS_DEF
     || fail.code == NE_ACC || fail.code == NE_ROUND_OFF )
    {
     Vprintf("%s %6.4f\n", "\nMultivariate Normal probability = ", prob);
    }
 else
    {
     Vprintf("Error from g01hbc.\n%s\n", fail.message);
     exit_status = 1;goto END;
    }
END:
 if (a) NAG FREE(a);if (b) NAG_FREE(b);
 if (mean) NAG_FREE(mean);
 if (sigma) NAG_FREE(sigma);
 return exit_status;
}
```
#### 8.2 Program Data

```
g01hbc Example Program Data
4 0.0001 C
0.0 0.0 0.0 0.0
1.0 0.9 0.9 0.9
0.9 1.0 0.9 0.9
0.9 0.9 1.0 0.9
0.9 0.9 0.9 1.0
```
 $-2.0 -2.0 -2.0 -2.0$ 

2.0 2.0 2.0 2.0

## 8.3 Program Results

g01hbc Example Program Results

Multivariate Normal probability = 0.9142